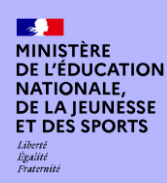

### **OBJECTIFS**

## **POURQUOI ENGAGER DES ÉQUIPES ACADÉMIQUES DANS LES TRAAM ?**

**Les travaux académiques mutualisés (TraAM) ont vocation à :**

**Encourager et soutenir l'animation de groupes ressources en académie autour d'usages pédagogiques du numérique**

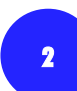

**1**

**Favoriser les échanges (mutualisation de ressources, co-création de contenus pédagogiques, etc.) au sein des équipes académiques entre les académies et enrichir ainsi la réflexion des enseignants autour de la plus-value des usages pédagogiques du numérique**

**Permettre la production de scénarios pédagogiques indexés dans Édubase et de modules de formation, participant à l'essaimage des pratiques** 

**3**

**4 Valoriser le travail des équipes en académie**

**Ils constituent ainsi pour l'inspection une opportunité à saisir pour développer le numérique éducatif.** 

**[Page de référence sur éduscol](http://eduscol.education.fr/cid98083/les-travaux-academiques-mutualises-traams-des-laboratoires-des-pratiques-numeriques.html) :** 

- **présentation des TraAM**
- **cahier des charges**
- **liste des thèmes et comptes rendus des TraAM 2019-2020**

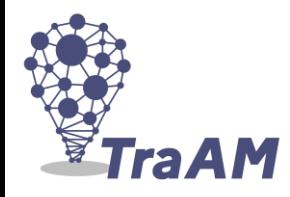

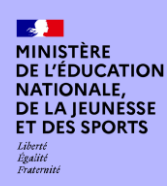

### **ORGANISATION**

## **PROPOSER UN/DES PROJETS POUR L'UNE DES THÉMATIQUES 2021-2022**

**1**

Consulter la liste des thèmes de travail proposés que vous a adressé le DAN-DRNE de votre académie. Elle **est également consultable sur [éduscol.](https://eduscol.education.fr/2452/les-travaux-academiques-mutualises-traam-bilans-et-perspectives)**

**3**

**2 Identifier les équipes susceptibles de participer avec un projet qui répond au(x) thème(s)**

**projets avant le 19 mai 2021 en indiquant obligatoirement :**

**L'intitulé du projet** 

**Le nom et les coordonnées de l'inspecteur référent (adresse mail et téléphone)** 

**Remplir le document tableur et le renvoyer au DAN-DRNE afin qu'il puisse effectuer la remontée des** 

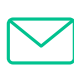

**Le nom et les coordonnées du professeur référent (établissement, adresse mail et téléphone)** 

**ABC**

**Mettre en évidence les axes traités relatifs au thème (ex : différenciation, etc.)**

**Décrire succinctement les projets (1000 caractères maximum pour l'ensemble des projets)**

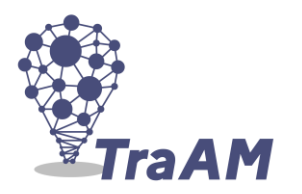

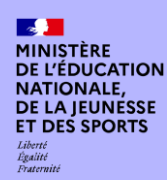

### **ORGANISATION**

### **ZOOM SUR LE CALENDRIER**

**Appel à candidatures auprès des académies autour d'une liste de thèmes de réflexion définis en accord avec l'inspection générale**

**MI-MAI Les DAN-DRNE remontent dans un** 

**sélectionnés en académie par les inspecteurs**

**Les enseignants « experts numériques » de la DNE**  fichier dédié les projets identifient 6 académies qui **travailleront sur le thème sur une ou deux années**

#### **MI-MARS MI-JUIN SEPTEMBRE**

**Lancement des travaux avec les académies**

Vous serez informés du résultat de l'appel à candidature fin juin 2021. Si vos projets sont retenus, le professeur référent sera convié à une réunion animée par l'expert national (ou le binôme d'expert/es) et l'IGESR en début d'année scolaire pour **lancer les travaux.**

### **ZOOM SUR LES GROUPES DE TRAVAIL**

**L'inspecteur référent pilote le groupe au niveau de l'académie.**

**Le groupe de travail national est composé :** 

#### **1 inspecteur général ;**

#### **1 enseignant référent académie retenue.**

**Le professeur référent est à la croisée du groupe de travail académique auquel il appartient et du groupe de travail national**

**1 expert ou un binôme d'experts du bureau de l'accompagnement des usages**

**et de l'expérience utilisateur (TN3), chef(s) du projet TraAM ; Équipes des académies retenues**

**Enseignants du premier et du second degrés.**

### **GROUPE DE TRAVAIL NATIONAL GROUPE DE TRAVAIL ACADÉMIQUE**

**Le groupe de travail académique, piloté par un inspecteur (un IA-IPR et/ou un IEN-ET ou IEN-EG et/ou un IEN du premier degré) est constitué :**

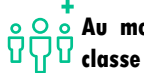

**Au moins 3 enseignants qui vont mettre en œuvre des séquences en**

#### **Professeur référent, membre du groupe académique**

**Il est chargé de communiquer sur l'avancement des travaux menés dans son académie à l'ensemble du groupe national via les outils de partage et de communication. Il est l'interlocuteur de l'inspecteur territorial responsable du groupe académique et du/de la DAN (délégué académique au numérique)**

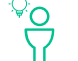

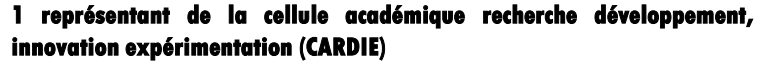

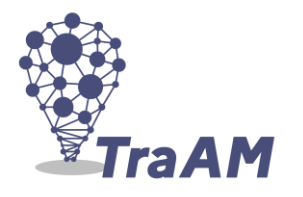

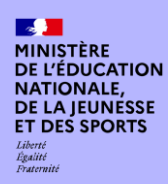

### **CONTACTS**

### **CONTACTS**

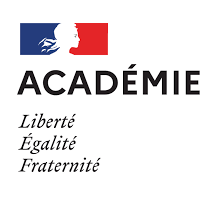

**Au niveau académique ou de la région académique : le délégué académique au numérique (DAN) ou le délégué régional au numérique pour l'éducation (DRNE)**

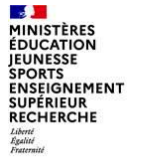

#### Direction du numérique

**À la direction du numérique pour l'éducation (bureau des usages et de l'accompagnement utilisateur - TN3) : stephane.vassort@education.gouv.fr**

**Pour télécharger le cahier des charges dans son intégralité consulter la page sur [éduscol](http://eduscol.education.fr/cid98083/les-travaux-academiques-mutualises-traams-des-laboratoires-des-pratiques-numeriques.html)**

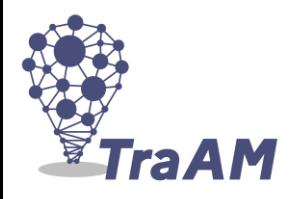